# 3. Some Computations

Pensieve header: The primary program accompanying "Over then Under Tangles", by Dror Bar-Natan, Zsuzsanna Dancso, and Roland van der Veen.

This notebook also generates the LAT<sub>F</sub>X file SomeComputations.tex, that corresponds to the section "Some Computations" in the paper.

# Mathematica and  $LT$ FX Initialization

```
In[ ]:= SetDirectory["C:\\drorbn\\AcademicPensieve\\Projects\\OU"]
 Out[]= C:\drorbn\AcademicPensieve\Projects\OU
tex
       {
      \def\face{\input{figs/face.pdf_t}}
      \def\human{\input{figs/human.pdf_t}}
      \def\machine{\input{figs/machine.pdf_t}}
      \def\cellscale{1}
      \newsavebox\pdfbox
      \newlength{\pdfheight}
      \def\nbpdfInput#1{{%
        \savebox{\pdfbox}{\includegraphics[scale=\cellscale]{#1}}%
        \settoheight{\pdfheight}{\usebox{\pdfbox}}%
        %\uselengthunit{mm}\printlength{\pdfheight}%
        \noindent\imagetop{\ifdim\pdfheight<10mm\face\else\human\fi}\ %
         \imagetop{\usebox{\pdfbox}}%
        \vskip 2mm%
      }}
```
\def\nbpdfOutput#1{{\noindent{\imagetop{\machine}\ \imagetop{\includegraphics[scale=\cellscale]{#1}}\vskip 2mm}}}

```
\def\m#1{\text{\tt #1}}
```
tex

## Section Introduction

#### \section{Some Computations} \label{sec:comp}

When mathematics is computable, we feel it is appropriate and necessary to include an implementation. In this case, the implementation is concise and follows the notation and logical structure of a paper, so we choose to include it as an integral part of that paper. We hope that the programs presented here serve as an illustration of the overall simplicity and validity of the ideas within the paper, and that they encourage others to play and further discover. The implementations also lead to new enumerations -- the tables in Sections~\ref{ssec:VB}~and~\ref{ssec:CB} -- and to intriguing and appealing graph-valued invariants -- Section~\ref{ssec:EG} -- which cannot be computed otherwise, and which may lead to further study.

All code here is written in {\sl Mathematica}~\cite{Wolfram:Mathematica} and is available as the {\sl Mathematica} notebook {\sl SomeComputations.nb} at~\cite{Self}.

### Virtual Diagrams

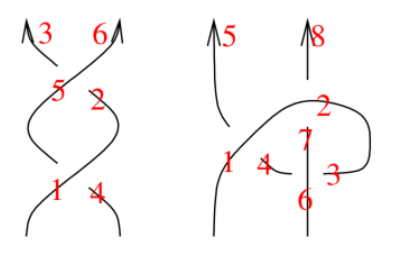

tex

\parpic[r]{\input{figs/VDExample.pdf\_t}}

\subsection{Implementing virtual OU tangles, virtual braids, and \$\Ch\$}

To represent a virtual tangle diagram \$D\$ on the computer, we order its strands and traverse each of them in order, marking each ``O'' point, each ``U'' point, and each end of strand, with the integers \$1,2,3,\ldots\$, in the order in which they are encountered. See examples on the right. For each crossing \$x\$ of \$D\$ we form a {\sl Mathematica} expression \$\m{X}\_s[i,j]\$, where \$s\$ is the sign of the crossing and \$i\$ and \$j\$ are the markings next to the O side and the U side of \$x\$, respectively. We also form an expression \$\m{EOS}[k]\$ for each end-of-strand marked \$k\$. We toss all this information into a container  $\m{VD}$ , and the result is our computer representation of \$D\$. Below,  $\m{vd1}$  and  $\m{vd2}$ are the results of this process for the two example tangles shown here.

```
In [e]:
       SetAttributes[VD, Orderless]
```
pdf

pdf

 $\text{Im}[e] := \text{Vd1} = \text{VD}[X_{+1}[1, 4], X_{+1}[5, 2], \text{EOS}[3], \text{EOS}[6]];$  $vd2 = VD[X_{+1}[1, 4], X_{+1}[2, 7], X_{+1}[6, 3], EOS[5], EOS[8]];$ 

tex

Sometimes in a  $\m{VD}$  we allow to label O/U/ $\m{EOS}$  points by arbitrary real numbers, for in fact, only the ordering of these points matter. The routine \m{Tidy} takes a real-ordered \m{VD} and converts it to a sequentially ordered one. Thus it brings a \m{VD} to a ``canonical form'':

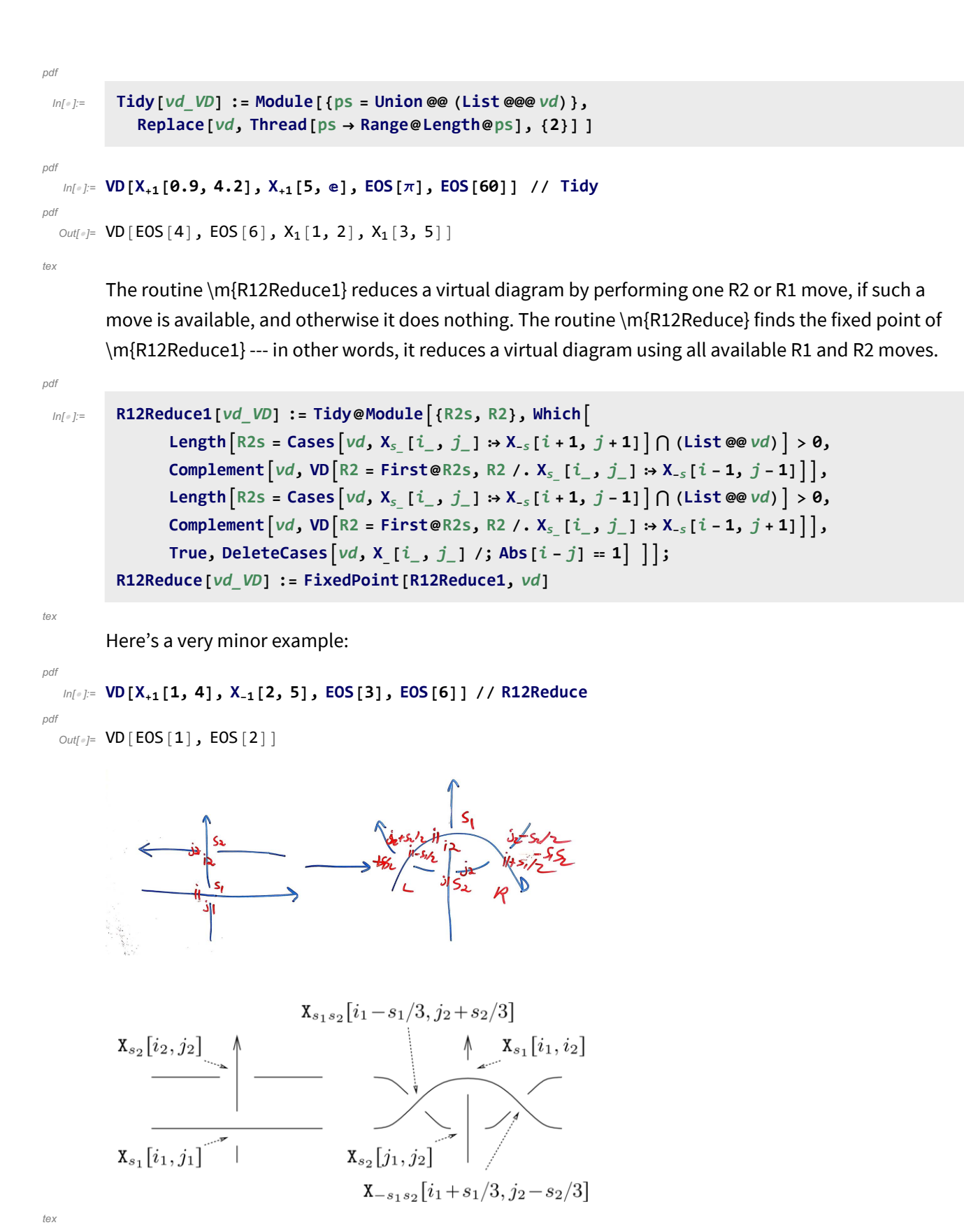

\Needspace{30mm} % 29mm is not enough. \parpic[r]{

\def\Xa{\$\m{X}\_{s\_1}[i\_1,j\_1]\$} \def\Xb{\$\m{X}\_{s\_2}[i\_2,j\_2]\$} \def\Xc{\$\m{X}\_{s\_2}[j\_1,j\_2]\$} \def\Xd{\$\m{X}\_{s\_1}[i\_1,i\_2]\$} \def\Xe{\$\m{X}\_{s\_1s\_2}[i\_1\!-\!s\_1/3,j\_2\!+\!s\_2/3]\$} \def\Xf{\$\m{X}\_{-s\_1s\_2}[i\_1\!+\!s\_1/3,j\_2\!-  $\{!s_2/3]\$  \input{figs/Gamma1.pdf\_t}} In a similar manner, \m{\$\Gamma\$1} performs one glide move if one is available, and

\m{\$\barGamma\$} fully reduces under both glide moves and R1 and R2 moves. Here we bound the number of iterations by \$2^{24}\$, to artificially stop runaway reductions such as the one in Figure~\ref{fig:swirls}.

pdf

 $ln[$   $\circ$  ]:  $=$ 

```
Γ1[vd_VD] := Module{js, s1, i1, j1, s2, i2, j2},
   \int js = Cases \left[vd, X \right] X \left[\frac{1}{2}, \frac{1}{2}\right] \Rightarrow j \cap Cases \left[vd, X \right] \left[\frac{1}{2}, \frac{1}{2}\right] \Rightarrow i - 1 j
   IfLength[js] == 0, vd,
     j1 = RandomChoice[js]; i2 = j1 + 1;
     \textbf{Cases} \left[ \nu d, X_s \left[ i \right], j1 \right] \rightarrow \textbf{(s1 = s; i1 = i)};Cases\begin{bmatrix} v d, X_s [i2, j_+] \Rightarrow (s2 = s; j2 = j) \end{bmatrix};
     Tidy@Join[Complement[vd, VD[Xs1[i1, j1], Xs2[i2, j2]]],
        VD [X_{52}[j1, j2], X_{51}[i1, i2], X_{5152}[i1 - s1/3, j2 + s2/3], X_{-5152}[i1 + s1/3, j2 - s2/3]]]
```
In[ ]:= **Γ[**vd\_VD**] := FixedPointΓ1,** vd**, 224**

```
In[ ]:= Γ[T_] /; Head[T] =!= VD := Γ[VD[T]]
```

```
ln[ \circ ]:=
       Γ[vd_VD] := FixedPointΓ1@*R12Reduce, vd, 224;
       Γ[T_] /; Head[T] =!= VD := Γ[VD[T]]
```
As expected, \$\barGamma(\m{vd1})=\m{vd2}\$:

In[ ]:= **Γ[vd1] ⩵ vd2** pdf  $Out[$   $\circ$   $] =$  True pdf

tex

pdf

tex

Next we define the composition operation  $\m{\mathrm{d}t^*d}$ ? of virtual tangle diagrams. The implementation works by ``shrinking'' \m{d2} so that each of its strands would fit between the last crossing in the corresponding strand of  $\m{d1}$  and the  $\m{ES}$  at the end of that strand of  $\m{d1}$ , then taking the union of  $\m{d1}$  and the shrank  $\m{d2}$ , and then applying  $\m{Tidy}$  to the result:

```
pdf
```
 $Inf \circ I:=$ 

```
VD /: d1_VD ** d2_VD := Tidy@Module[{es1, es2, m2},
    es1 = Cases[d1, EOS[i_] ⧴ i];
   m2 = Max[es2 = Cases[d2, EOS[i_] ⧴ i]];
    d1 ⋃
     Replace [DeleteCases [d2, _EOS], i_{\perp} \Rightarrow i / m2 - 1 + \text{es1}[[1 + \text{Count}[\text{es2}, e_{\perp} /; i > e]], {2}]]
```
tex

For example, ``our'' \m{vd2} has \$3\$ crossings yet is equivalent to a 2-twist braid. So \$\m{vd1}\cdot\m{vd2}\$ ought to have \$6\$ crossings while its reduced OU form, \$\barGamma(\m{vd1}\cdot\m{vd2})\$ should be the Cinnamon Roll \$\CR\_4\$, which has \$7\$ crossings. The computer agrees:

```
pdf
```

```
In[ ]:=
vd2 ** vd2, Γ[vd2 ** vd2]
```

```
pdf
```

```
\circut[\circ]= {VD[EOS[9], EOS[14], X<sub>1</sub>[1, 4], X<sub>1</sub>[2, 11], X<sub>1</sub>[5, 8], X<sub>1</sub>[6, 13], X<sub>1</sub>[10, 3], X<sub>1</sub>[12, 7]], VD[
          EOS[9], EOS[16], X_1[1, 8], X_1[2, 15], X_1[3, 6], X_1[4, 13], X_1[10, 7], X_1[11, 14], X_1[12, 5]]
```
### Virtual Pure Braids

tex

Next we implement virtual pure braids, and it is best to start with an example. We represent the 3 strand virtual pure braid

 $\beta_{21}^{\alpha_{13}}\sigma_{31}\sigma_{31}\sigma_{31}\sigma_{13}\sigma_{13}\sigma_{23}\sigma_{23}$ {21}\$ of Example~\ref{exa:SCR} by the {\sl Mathematica} expression below:

 $\sigma_{1,1}$  =  $\beta$  = VPB[3,  $\overline{\sigma}_{2,1}$ ,  $\sigma_{1,3}$ ,  $\sigma_{3,1}$ ,  $\sigma_{1,3}$ ,  $\sigma_{3,1}$ ,  $\sigma_{1,3}$ ,  $\sigma_{2,3}$ ,  $\sigma_{2,1}$ ];

tex

pdf

The conversion of \m{VPB}s into \m{VD}s is quite easy. We just need to define it on the generators and then use the already-available composition of \m{VD}s to extend the definition to products of generators:

pdf

```
ln[ \circ ]:=
```

```
VPB[n_] // VD := VD @@ (EOS /@ Range[n]);
VPB [n_1, \sigma_{i_1, j}] // VD := Tidy@Append [VD @@ (EOS /@ Range [n]), X<sub>+1</sub> [i - 0.5, j - 0.5]];
VPB[n_-, \overline{\sigma}_{i_-,j_+}] // VD := Tidy@Append [VD @@ (EOS /@ Range [n]), X<sub>-1</sub> [i - 0.5, j - 0.5]];
VPB[n_, σ_, σs__] // VD := VD[VPB[n, σ ]] ** VD[VPB[n, σs]]
```
tex

pdf

We can compute  $\C{h(\beta)=\bar{q \sigma_v(\beta_v(\beta))}\$  (count that it has 18 \m{X} symbols, just as Figure~\ref{fig:SCR}~(A) has 18 crossings!):

#### In[ ]:= **β // VD // Γ**

```
pdf
```

```
\circut[\circ]= VD[EOS[14], EOS[24], EOS[39], X<sub>-1</sub>[20, 6], X<sub>-1</sub>[21, 31], X<sub>-1</sub>[22, 10], X<sub>-1</sub>[23, 35],
       X_1[1, 38], X_1[2, 13], X_1[3, 34], X_1[4, 9], X_1[5, 30], X_1[15, 37], X_1[16, 12],
       X_1[17, 33], X_1[18, 8], X_1[19, 29], X_1[25, 36], X_1[26, 11], X_1[27, 32], X_1[28, 7]
```
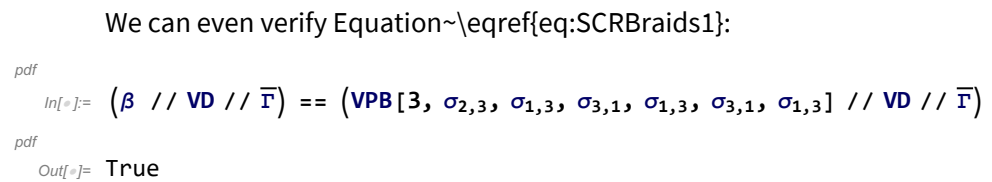

### Tabulating Virtual Pure Braids

tex

pdf

tex

\subsection{Tabulating Virtual Pure Braids} \label{ssec:VB}

Our next task is to tabulate virtual pure braids with a given number of strands \$n\$ and a bound \$m\$ on the number of crossings. The first routine, \m{VPBGens}, outputs the list of all generators of \$\vcalPB\_n\$:

```
ln[ \circ ]:=
          A_ ∖ B_ := Complement[A, B];
          VPBGens [n] := VPBGens [n] = Flatten@Table [\{\sigma_{i,j}, \overline{\sigma}_{i,j}\}, \{i, n\}, \{j, Range[n] \setminus \{i\}\}];
```
In[ ]:= **VPBGens[3]** pdf

```
pdf
```

```
Out[\![\circ]\!]= \{\sigma_{{\bf 1},{\bf 2}}, \overline{\sigma}_{{\bf 1},{\bf 2}}, \sigma_{{\bf 1},{\bf 3}}, \overline{\sigma}_{{\bf 1},{\bf 3}}, \sigma_{{\bf 2},{\bf 1}}{{\bf 1}}, \overline{\sigma}_{{\bf 2},{\bf 1}}{{\bf 1}}, \overline{\sigma}_{{\bf 2},{\bf 3}}{{\bf 3}}, \sigma_{{\bf 3},{\bf 1}}{{\bf 1}}, \overline{\sigma}_{{\bf 3},{\bf 1}}{{\bf 1}}, \overline{\
```
tex

Next we'd like to generate all words in the generators we just computed, and separate them using \$\Ch\$ and Chterental's Theorem (\ref{thm:vinj}). To save some computer effort, we generate only ``proud'' words --- words that do not contain a letter followed by its inverse, or adjacent commuting letters that are not in lexicographic order. The ``Proud Followers'' \m{PF} of a generator are those generators that can follow it without ruining the pride of a word:

```
pdf
```

```
ln[ e ]:=
              PF[n_, \sigma<sub>i</sub>,j ] := PF[n, \sigma<sub>i</sub>,j ] = Module[(p, q, s),
                       Flatten@σi,j, σj,i, σj,i,
                            Table [\{\sigma_{p,q}, \sigma_{q,p}, \overline{\sigma}_{p,q}, \overline{\sigma}_{q,p}\}, \{p, \{i, j\}\}, \{q, Range[n] \setminus \{i, j\}\}],Table [\{\sigma_{p,q}, \overline{\sigma}_{p,q}\}, \{p, \text{Range}[i+1, n] \setminus \{j\}\}, \{q, \text{Range}[n] \setminus \{i, j, p\}\}\};
              PF[n_, \overline{\sigma}_i, j] := PF[n_, \overline{\sigma}_{i,j}] = PF[n_, \sigma_{i,j}] \cdot \sigma_{i,j} \rightarrow \overline{\sigma}_{i,j}
```
pdf

In[ ]:= **PF[4, σ2,3]**

pdf

Out[]=  $\{\sigma_{2,3},\ \sigma_{3,2},\ \overline{\sigma}_{3,2},\ \sigma_{2,1},\ \sigma_{1,2},\ \overline{\sigma}_{2,1},\ \overline{\sigma}_{1,2},\ \sigma_{2,4},\ \sigma_{4,2},\$  $\overline{\sigma}_{2,4}$ ,  $\overline{\sigma}_{4,2}$ ,  $\sigma_{3,1}$ ,  $\sigma_{1,3}$ ,  $\overline{\sigma}_{3,1}$ ,  $\overline{\sigma}_{1,3}$ ,  $\sigma_{3,4}$ ,  $\sigma_{4,3}$ ,  $\overline{\sigma}_{4,3}$ ,  $\overline{\sigma}_{4,1}$ ,  $\overline{\sigma}_{4,1}$ }

tex

And then \$\m{PVPBDs}[n,m]\$ computes all Proud Virtual Pure Braid Diagrams on \$n\$ strands and with \$m\$ crossings:

```
ln[ \circ ]:=
pdf
             PVPBDs[n_, 0] := {VPB[n]};
             PVPBDs[n_, 1] := VPB[n, #] & /@ VPBGens[n];
             PVPBDs[n_, m_] :=
              Flatten [PVPBDs [n, m-1] /. VPB [n, \sigma s_-, \sigma] : > (VPB [n, \sigma s, \sigma, \#] & /@PF [n, \sigma])
    In[ ]:=
PVPBDs[2, 2]
pdf
   \circυt[⊕]= {VPB[2, σ<sub>1,2</sub>, σ<sub>1,2</sub>], VPB[2, σ<sub>1,2</sub>, σ<sub>2,1</sub>], VPB[2, σ<sub>1,2</sub>, σ<sub>2,1</sub>], VPB[2, σ<sub>1,2</sub>, σ<sub>1,2</sub>],
pdf
            VPB[2, \overline{\sigma}_{1,2}, \sigma_{2,1}], VPB[2, \overline{\sigma}_{1,2}, \overline{\sigma}_{2,1}], VPB[2, \sigma_{2,1}, \sigma_{2,1}], VPB[2, \sigma_{2,1}, \sigma_{1,2}],
            VPB[2, \sigma_{2,1}, \overline{\sigma}_{1,2}], VPB[2, \overline{\sigma}_{2,1}, \overline{\sigma}_{2,1}], VPB[2, \overline{\sigma}_{2,1}, \sigma_{1,2}], VPB[2, \overline{\sigma}_{2,1}, \overline{\sigma}_{1,2}]tex
           These sets grow very rapidly:
    In[ ]:=
PVPBDs[4, 4] // Length
pdf
   Out[®]= 219 560
pdf
tex
           \frac{1}{2} \m {AllVPBs}[n, m] $ finds representatives for all virtual braids on $n$ strands with at most $m$
           crossings, by using \mathcal{S}\in\{PV\}PDS\{n,m\} and then deleting duplicates by \{\bar{S}\} amma v$:
 InI \circ I:=pdf
             AllVPBs [n_1, m_2]:= DeleteDuplicatesBy [\overline{T}] @Flatten@Table [b_1, \{k, 0, m\}, \{b, PVPBDs [n, k]\}]Here are the 17 2-strand virtual pure braids with up to 2 crossings:
    In[ ]:=
AllVPBs[2, 2]
pdf
   \circut[\circ]= {VPB[2], VPB[2, \sigma_{1,2}], VPB[2, \overline{\sigma}_{1,2}], VPB[2, \sigma_{2,1}], VPB[2, \overline{\sigma}_{2,1}],
pdf
            VPB[2, \sigma_{1,2}, \sigma_{1,2}], VPB[2, \sigma_{1,2}, \sigma_{2,1}], VPB[2, \sigma_{1,2}, \overline{\sigma}_{2,1}], VPB[2, \overline{\sigma}_{1,2}, \overline{\sigma}_{1,2}],
            VPB[2, \overline{\sigma}_{1,2}, \sigma_{2,1}], VPB[2, \overline{\sigma}_{1,2}, \overline{\sigma}_{2,1}], VPB[2, \sigma_{2,1}, \sigma_{2,1}], VPB[2, \sigma_{2,1}, \sigma_{1,2}],
            VPB[2, \sigma_{2,1}, \overline{\sigma}_{1,2}], VPB[2, \overline{\sigma}_{2,1}, \overline{\sigma}_{2,1}], VPB[2, \overline{\sigma}_{2,1}, \sigma_{1,2}], VPB[2, \overline{\sigma}_{2,1}, \overline{\sigma}_{1,2}]tex
           There are 15,156 virtual pure braids with 3 strands and precisely 4 crossings (meaning, braids in \gamma_m{AllVPBs}[3,4] $ but excluding those in $\m {AllVPBs}[3,3]$). It took our computer about 86 seconds to 
           figure that out:
    In[ ]:=
Length@AllVPBs[3, 4] - Length@AllVPBs[3, 3] // Timing
pdf
   Out[e]= {85.9844, 15156}
pdf
tex
          \Needspace{65mm} % 64mm is not enough.
          \parpic[r]{\setlength{\tabcolsep}{3pt}\begin{tabular}{|c|c|c|c|c|c|c|
          \hline
           $m\backslashbackslash n$ & 2 & 3 & 4 & 5 & 6 \\
          \hline
```
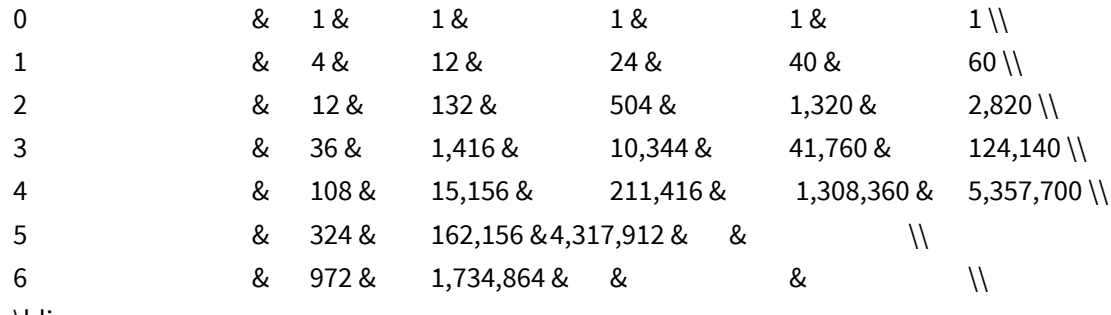

\hline

\end{tabular}}

tex

In our spare time we have tabulated the numbers of \$n\$-strand pure virtual braids with precisely \$m\$ crossings for some small values of \$n\$ and \$m\$. The results are on the right, and data files containing the actual braids are at~\cite{Self}. As a test of the integrity of our programs we also computed most of the numbers in this table by generating all braid words and reducing modulo all relations\footnotemark. The numbers match. See the {\sl Mathematica} notebook {\sl VPBByGensAndRels.nb} at~\cite{Self}.

#### %

\footnotetext{Sometimes two braid words of length \$m\_1\$ are related by a chain of relations that pass through words of length \$m\_2\$, where \$m\_2>m\_1\$, and we do not know in advance a bound on \$m\_2\$. Hence the computation using generators and relations is slow (as we have to raise \$m\_2\$ and the number of words to consider grows very big) and unreliable (strictly speaking, we only get upper bounds on the braid counts).}

### Tabulating Classical Braids

tex

pdf

\subsection{Tabulating Classical Braids} \label{ssec:CB}

It is a bit odd that we have not seen a table such as the one above, but for classical braids. As the classical braid group is automatic~\cite{Epstein:WordProcessing} and hence the word problem in it is very easy, there are much better in-theory tools than ours to produce such a table. Yet our tools are implemented in practice, and we may as well use them.

First, we need to be able to convert from a standard classical braid notation~\cite{Bar-NatanMorrison:KnotTheory} to the \m{VPB} notation used here.

```
ln[ = ]:=
                 VPB[BR[n_{\_}, is_List]] := VPB[n_{\_} Module[{\pi = Range@n_{\_} i}, Sequence @@ Table[
                                  If[i > 0,
                                    \pi[[\n\{\n\text{i},\n\text{i} + 1\}\n] = \pi[[\n\{\n\text{i} + 1, \n\text{i}\n\}\n]; \sigma_{\pi[[\n\text{i} + 1], \pi[[\n\text{i}])},
                                     (\;\ast\;\;\mathsf{else}\;\;\star\;\;)\;\,\pi[\![\{-\,\mathbf{i}\,,\,-\,\mathbf{i}\,+\,\mathbf{1}\,]\!]\!]=\pi[\![\{-\,\mathbf{i}\,+\,\mathbf{1}\,,\,-\,\mathbf{i}\,]\!]\!]\!]\mathop{;} \overline{\sigma}_{\pi[\![\mathbf{-i}\,]\!],\,\pi[\![\mathbf{-i}\,+\,\mathbf{1}]\!]}{i, is}] ]];
                 VD[br_BR] := VD[VPB@br]
```

```
In[ ]:=
BR[3, {1, 2, 1}] // VPB
pdf
  Out[e]= VPB[3, \sigma_1, \sigma_1, \sigma_1, \sigma_2, \sigma_2]
pdf
tex
       After that, we repeat the same steps as in the virtual case:
 ln[ e ]:=
pdf
        PF[n_, i_Integer] :=
           (Range [Max [Abs [i] - 1, 1], n - 1] \bigcup (-Range [Max [Abs [i] - 1, 1], n - 1])) \{-i};
  In[ ]:=
PF[7, -4]
pdf
  Out[e]= \{ -6, -5, -4, -3, 3, 5, 6 \}pdf
 ln[ \circ ]:=
pdf
         ProudBs[n_, 0] := {BR[n, {}]};
         ProudBs [n_1, 1] := BR[n, \{\# \}] & /@ (Range [n - 1] \cup (-Range[n - 1]));
         ProudBs[n_, m_] /; m > 1 :=
          Flatten [ProudBs [n, m-1] /. BR[n, {\sigma_{2_{m-1}}}, {\sigma_{2}}] : \ThetaR[n, {\sigma_{5}, \sigma_{5}}, \#} ] & /@PF[n, \sigma] ) ]
 In \lceil e \rceil :=pdf
         AllBs [n_, m_] := DeleteDuplicatesBy [\overline{r}] @Flatten@Table [b, \{k, 0, m\}, \{b, ProudBs [n, k]\}]tex
       For example, here are all the distinct positive 3-strand braids:
  In[ ]:=
PositiveQ[BR[_, σs_]] := And @@ (# > 0 & /@ σs);
pdf
       Select[AllBs[3, 3], PositiveQ]
  Out[ \subseteq {BR[3, {}], BR[3, {1}], BR[3, {2}], BR[3, {1, 1}], BR[3, {1, 2}],
pdf
         BR[3, {2, 1}], BR[3, {2, 2}], BR[3, {1, 1, 1}], BR[3, {1, 1, 2}], BR[3, {1, 2, 1}],
        BR[3, {1, 2, 2}], BR[3, {2, 1, 1}], BR[3, {2, 2, 1}], BR[3, {2, 2, 2}]}
tex
       On our computer, it takes about 20 seconds to find that there are 1,110 classical braids with 4 strands 
       and crossing number equal to 5:
  In[ ]:=
Length@AllBs[4, 5] - Length@AllBs[4, 4] // Timing
pdf
  Out[e]= {20.1875, 1110}
pdf
tex
       \parpic[r]{\setlength{\tabcolsep}{3pt}\begin{tabular}{|c|c|c|c|c|c|c|}
       \hline
       $m\backslashbackslash n$ & 2 & 3 & 4 & 5 & 6 \\
       \hline
        0 & 1 & 1 & 1 & 1 & 1 \\
       1 8 2 & 4 & 6 & 8 & 10 \\
       2 8 2 & 2 & 12 & 26 & 44 & 66 \\
```
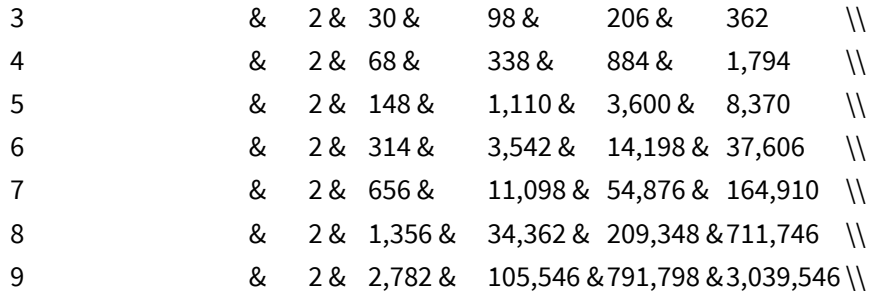

\hline

\end{tabular}}

And here's a table of the numbers of \$n\$-strand pure virtual braids with precisely \$m\$ crossings, for small values of \$n\$ and \$m\$. The data files containing the actual braids are at~\cite{Self}.

Note that the entries in the \$n=3\$ column of this table fit with the sequence \$6\cdot 2^m-2F\_{m+3}-2\$, where \$F\_m\$ is the \$m\$th Fibonacci number:

exec

nb2tex\$PDFWidth-=2.8;

```
pdf
```
In[ ]:= **Table6 × 2<sup>m</sup> - 2 Fibonacci[m + 3] - 2, {m, 15}**

```
\textit{Out}[=] \{4, 12, 30, 68, 148, 314, 656, 1356, 2782, 5676, 11532, 23354, 47176, 95108, 191438\}pdf
```
exec

nb2tex\$PDFWidth+=2.8;

tex

\picskip{0}

The fit persists at least up to \$m=12\$. We do not know why this is so.

### Extraction Graphs

tex

\subsection{Extraction Graphs} \label{ssec:EG} We can now write a short program \m{EG}, to compute and display Extraction Graphs as in Discussion~\ref{disc:EG}.

pdf

 $ln[$   $\circ$  ]:=

**Options[EG] =**

**{Labels → False, GraphLayout → "SpringElectricalEmbedding", EdgeStyle → Automatic};**

```
pdf
```

```
ln[-]:=
         EG[O_, opts<sub>--</sub>] := Module \{vd, n, gs, vs, es = \{\}, e, p = 0, m1, m2, g, q, k, lb1\},
             lbl = Labels /. {opts} /. Options[EG];
             gs = VPBGens[n = \text{Count} \times [vd] = \overline{\Gamma} \times [0], [\text{EOS}]; vs = \{vd\}While[p \lt \text{Length} [vs], m1 = \text{Count} [vd = vs[[++p]], X_{-}[, -1];Do [m2 = Count [q = \overline{T} [VD [VPB [n, g /. {<math>\sigma \rightarrow \overline{\sigma}, \overline{\sigma} \rightarrow \sigma}] ]</math>**vd], X <math>[\underline{\ } , \underline{\ } ]</math>;If[m2 < m1, If[! MemberQ[vs, q], AppendTo[vs, q]];
                 e = p  Position[vs, q]〚1, 1〛;
                 AppendTo[es, If[lbl, Labeled[e, g], e] ] ],
                {g, gs}  ;
             Graph [Table [If [lbl, Labeled [k, Length [vs [k]] - n], k], {k, p}], es,
              FilterRules[Join[{opts}, Options[EG]], Options[Graph]]]
```

```
tex
```
Note that the diamond in Figure~\ref{fig:SCR} is genuine, but it is not an extraction graph, because the full extraction graph of the initial OU tangle of that figure contains two further edges:

```
In[ ]:=
EG[VPB[3, σ2,3, σ1,3, σ3,1, σ1,3, σ3,1, σ1,3], Labels → True,
pdf
                GraphLayout → {"LayeredDigraphEmbedding", "Orientation" → Left}]
    Out[ \circ]=
pdf
                      \overline{\sigma}_{2,1}\sigma_{2,3}\sigma_{1,3}\sigma_{1,3}\sigma_{3,1}\sigma_{3,1}\sigma_{1,3}\sigma_{1,3}\sigma_{3,1}\sigma_{3,1}\sigma_{\!A,3}\sigma_{2,1}\sigma_{\! \! A,3}\sigma_{2,3}\sigma_{2,3}\sigma_{2,1}18 11
                                                        9
                                           9
                                                                     7
                                                        7
                                                                                  5
                                                                     5
                                                                                               3
                                                                                  3 \times 2 1
                                                                                               2
                                                                                               2
                                                                                                                          \overline{0}1
```
The braid below, suggested to us by B.~Wiest, has a linear extraction graph and hence a unique ``special word'' (see Discussion~\ref{disc:EG}), but that word is of length 13, whereas the braid can be presented by a shorter word \$\beta\$, of length 11:

```
In[ ]:=
β = BR[4, {-2, -3, -2, 1, -2, 1, -2, 1, 3, -2, 1}];
pdf
                 {g = EG[β, Labels → True, GraphLayout → Automatic, ImageSize → Large],
                   VertexCount@g - 1, Length@β〚2〛}
    Outf \circ ]=
pdf
                 \begin{cases} 95 & 60 & 57 & 36 & 33 & 22 & 19 & 12 & 9 & 8 & 5 & 2 & 1 & 0 \\ \bigoplus \overline{\sigma}_{4,3} & \overline{\phi}_{1,2} & \overline{\phi}_{1,3} & \overline{\phi}_{1,4} & \overline{\phi}_{1,2} & \overline{\phi}_{1,3} & \overline{\phi}_{1,4} & \overline{\phi}_{1,4} & \overline{\phi}_{1,4} & \overline{\phi}_{1,4} & \overline{\phi}_{1,4} & \overline{\phi}_{1,4} & \overline{\phi}_{1,4} & \overline{\phi}_{1,4} & \overline{\phi}_{113, 11 \vert
```
tex

tex

It is easy to see that the extraction graph of the 4-crossing 8-strand braid \$\overcrossing\ \overcrossing\ \overcrossing\ \overcrossing\$ is the tesseract:

```
In[ ]:=
EG[BR[8, {1, 3, 5, 7}], GraphLayout → "HighDimensionalEmbedding", ImageSize → Small]
pdf
 Out[e]=
pdf
```
tex

The extraction graphs of Garside braids seem to be permutahedra (we did not attempt to prove this in general):

pdf

```
In[ ]:=
Row[{EG[BR[4, {1, 2, 3, 1, 2, 1}], Labels → True, ImageSize → 300],
       EG[BR[5, {1, 2, 3, 4, 1, 2, 3, 1, 2, 1}], ImageSize → 300] }]
```
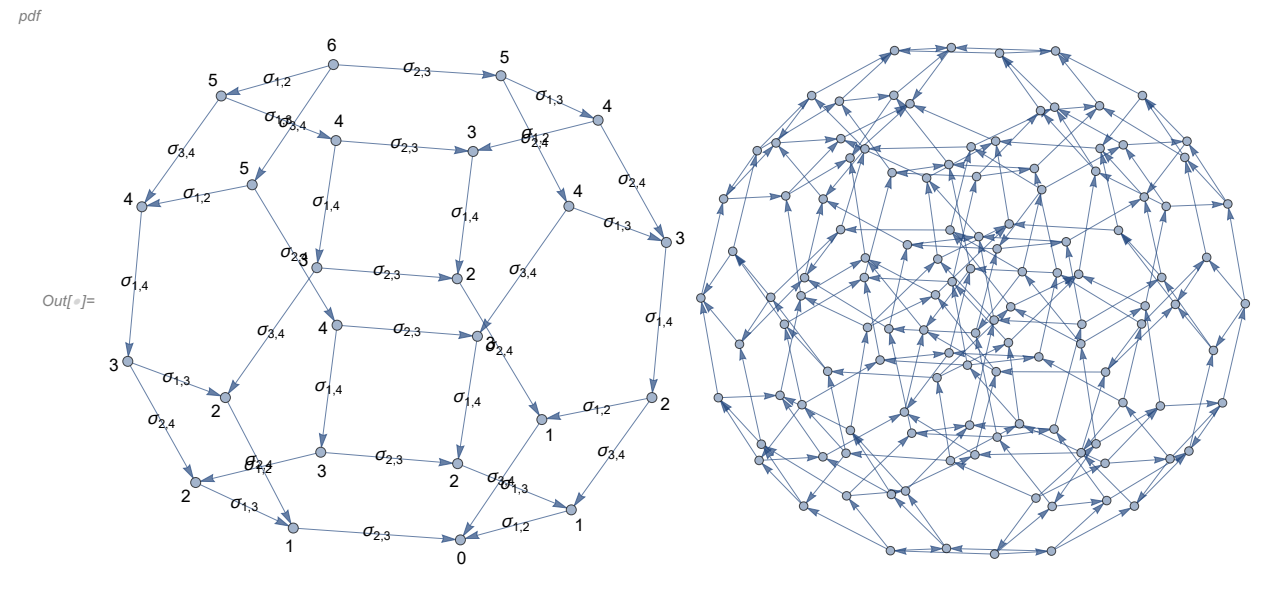

tex

Sometimes extraction graphs can be amusing. In no particular order, here are a lifesaver, an impressionistic map of the US state of Iowa, a torch flame, a legless bird, a feather, a ladder, a tennis racket, and a mouse trap:

```
In[ ]:=
SetOptions[EG, EdgeStyle → Thick];
pdf
   In[ ]:=
g1 = EG[BR[9, {2, -1, -1, -1, 4, 6, 8}]] (* lifesaver *);
pdf
          g2 = EG[\beta2 = BR[5, {3, -4, -3, 4, -1, 4, -1, 4, 3, 4, -2, 1}]] (*</math>Iowa *);g3 = EG[β2, GraphLayout → Automatic] (* torch flame *);
          g4 = EG[VPB[6, \overline{\sigma}_{6,2}, \sigma_{2,4}, \sigma_{4,3}, \overline{\sigma}_{1,4}, \sigma_{3,1}, \sigma_{4,5}, \sigma_{3,2}, \overline{\sigma}_{5,2}, \overline{\sigma}_{3,2}, \overline{\sigma}_{6,2}]] (* bird *);
```
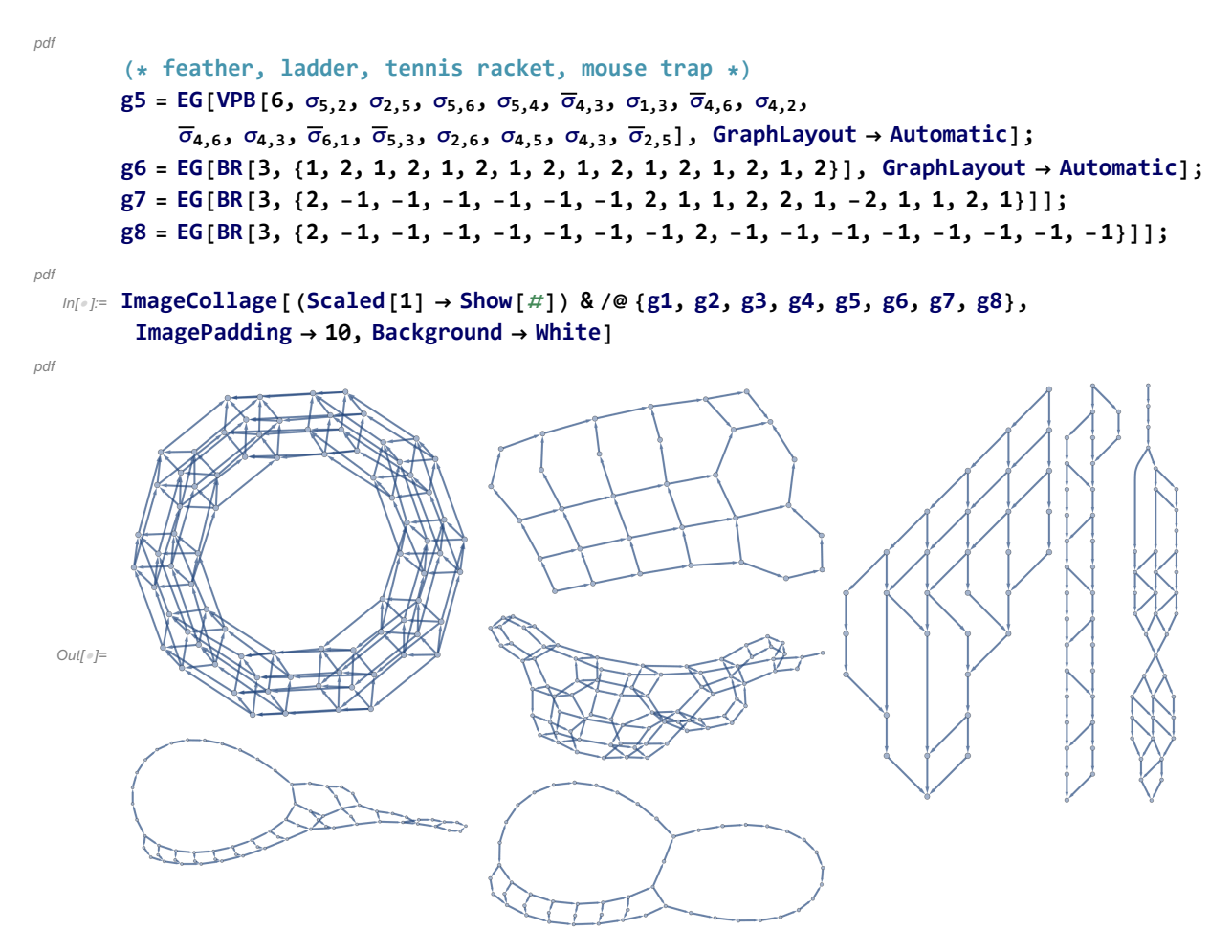

tex

We don't know what, if any, can be learned about braids from these graphs, and we can only hope the referee will forgive us for having a bit of fun.

## Computational Complexity

tex

pdf

pdf

\subsection{Computational Complexity} \label{ssec:CC}

Looking again at Figure~\ref{fig:divquo}~(C), we see that in the worst case, if the crossing number  $\xi(x)(T)\$  of an OU tangle  $\xi T \$  is  $\phi(x)(T)$  is extended number of the OU version of  $\xi \sigma_{ii}^{\pm 1}$ might be as big as \$3p+1\$, and hence the complexity of computing \$\Ch\$ grows exponentially. Here are the ``worst" classical and virtual braids with 8 crossings. A bit more is in the {\sl Mathematica} notebook {\sl TheWorstBraids.nb} at~\cite{Self}.

In[ ]:= **Length@Γ@BR[3, {-1, 2, -1, 2, -1, 2, -1, 2}] - 3**

```
Out[\circ]= 172
```
tex

}

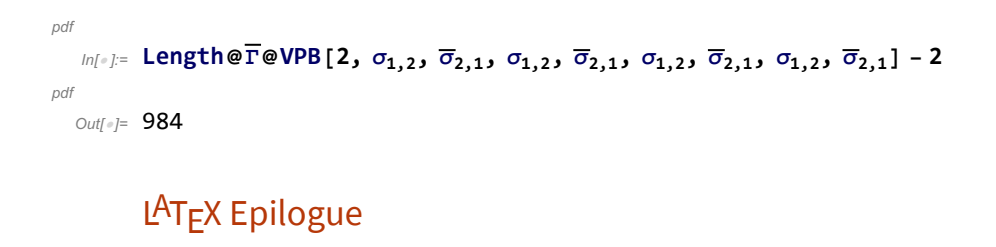